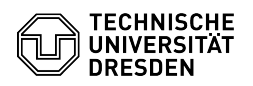

## Voreinstellung der Zugriffsrechte (Windows) / Rechte verwalten

08.05.2024 07:19:03

## **FAQ-Artikel-Ausdruck**

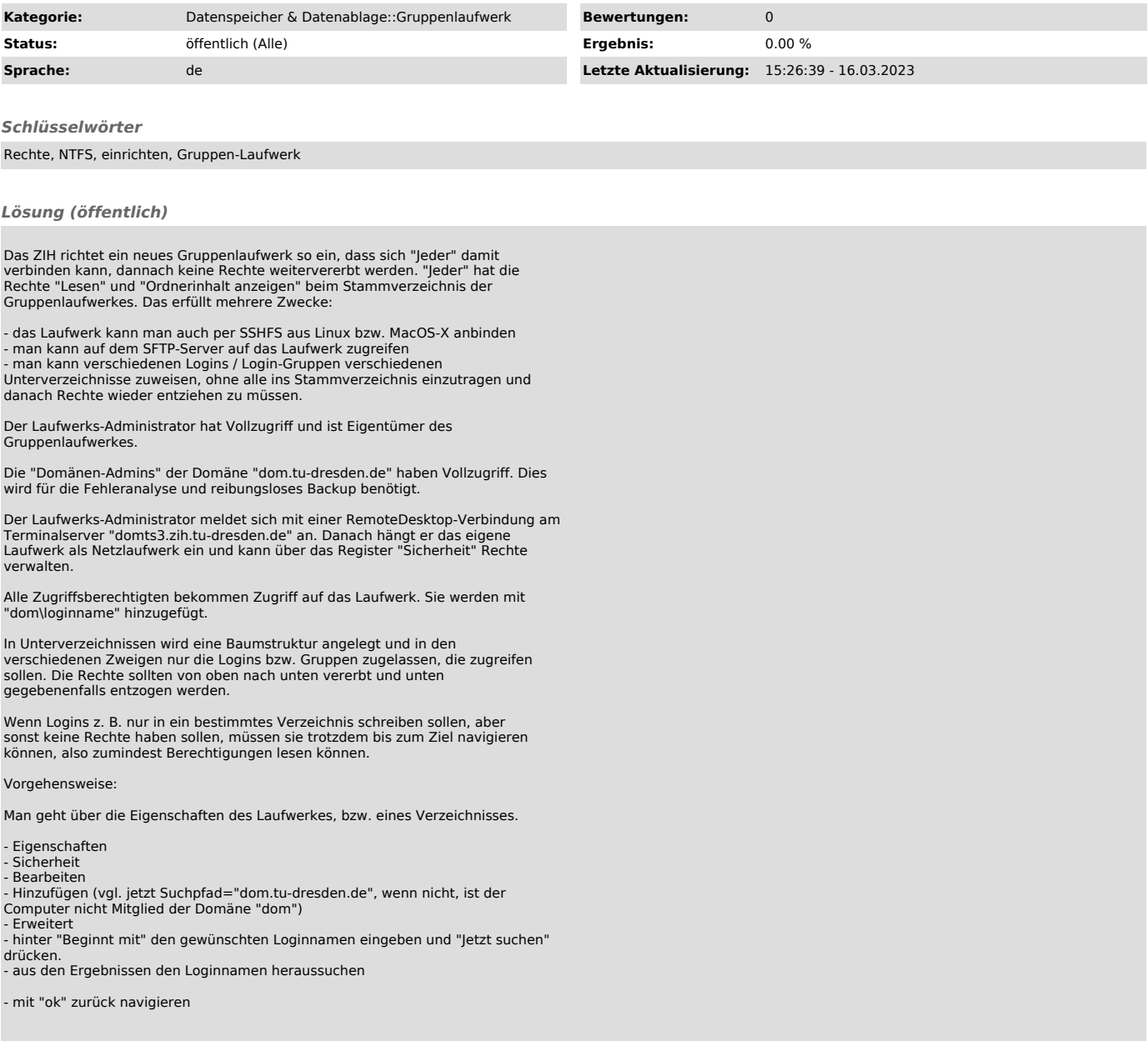